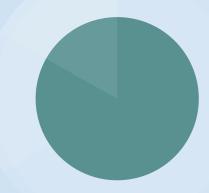

# **Reserve Usage Statistics**

Gretchen Schneider Coordinator of Access Services Oakton College

### **Difficulty in Creating Reserve Usage Statistics**

- Course Reserves have citations attached at the bib level, so item data is not attached
- There are two different report subject areas where data is stored
  - Course Reserves
  - Fulfillment
- Multi-Subject analytics only works if they have common fields
- Merged reports only work if you can use an unique identifier as a filter

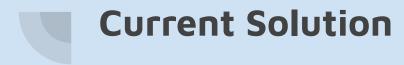

Since I want usage data, I currently only pull data with a Fulfillment Analysis

| Reserves Checked Out                    |                               |  |  |  |  |  |  |
|-----------------------------------------|-------------------------------|--|--|--|--|--|--|
| Criteria <b>Results</b> Prompts Advance | ed                            |  |  |  |  |  |  |
| ⊿ Subject Areas 🔍 †↓ 🔻 ≫                |                               |  |  |  |  |  |  |
| Fulfillment     Compound Layout         |                               |  |  |  |  |  |  |
|                                         | Title<br>Reserves Checked Out |  |  |  |  |  |  |

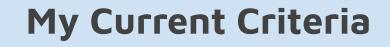

| Loan Circulation Desk | Item Location at Time of Loan | Loan                              | Loan Details |           | Bibliographic Details |                  |
|-----------------------|-------------------------------|-----------------------------------|--------------|-----------|-----------------------|------------------|
| Library Name 🧔        | Location Name                 | Loans (In House + Not In House) 🧔 | Loan Date 🧔  | Barcode 🔯 | Active Course Code 🚳  | Title (Complete) |
|                       |                               |                                   |              |           |                       |                  |
|                       |                               |                                   |              |           |                       |                  |
|                       |                               |                                   |              |           |                       |                  |
|                       |                               |                                   |              |           |                       |                  |

### **Selected Columns**

- Library Name
- Location Name (in Item Location at Time of Loan folder)
- Loans (In House + Not In House)
- Loan Date
- Active Course Code
- Title (Complete)
- Barcode

## Filters

#### Location Name is equal to / is in DPL Reserves; RHCL Reserves

This limits the data to items checked out from the item location of reserves at the time of the loan.

"Loan Details"."Loan Date" >= TIMESTAMPADD(SQL\_TSI\_MONTH, -1, TIMESTAMPADD( SQL\_TSI\_DAY , DAYOFMONTH( CURRENT\_DATE) \* -(1) + 1, CURRENT\_DATE))

This limits data to the previous month only.

### **Documentation for the SQL Statement**

- Common Analytics Procedures
  - **3. Filtering Procedures** 
    - 3.1 Relative Dates

https://knowledge.exlibrisgroup.com/Alma/Product\_Documentation/010 Alma Online Help (English)/080Analytics/050Common Analytics Pr

ocedures#Relative\_Dates

Alma Analytics SQL Filter Examples
 Date Fields
 https://developers.exlibrisgroup.com/blog/

https://developers.exlibrisgroup.com/blog/alma-analytics-sql-filter-exam ples/

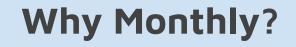

If an item is taken off reserve before I run the report, the Active Course Code Field will be blank.

#### Report run in 5/11/2023 for April 2022

| Oakton, Des Plaines DPL Reserves | 1 | 4/4/2022 EGL 089                     | making connections skills |
|----------------------------------|---|--------------------------------------|---------------------------|
| Oakton, Des Plaines DPL Reserves | 1 | 4/4/2022 General Reserve             | dp study room 0437        |
| Oakton, Des Plaines DPL Reserves | 1 | 4/4/2022 PSY 120-De La Riva; PSY 120 | life span development     |

#### Report run 12/1/2023 for April 2022

| Oakton, Des Plaines | DPL Reserves | 1 | 4/4/2022 |                             | dp study room 0437        |
|---------------------|--------------|---|----------|-----------------------------|---------------------------|
| Oakton, Des Plaines | DPL Reserves | 1 | 4/4/2022 |                             | spoon river anthology     |
| Oakton, Des Plaines | DPL Reserves | 1 | 4/4/2022 | EGL 089                     | making connections skills |
| Oakton, Des Plaines | DPL Reserves | 1 | 4/4/2022 | PSY 120-De La Riva; PSY 120 | life span development     |

### What If I Forget To Run the Report?

Change the filter for Loan Date to:

- Operator: is between
- Value: Start Date
- Value: End Date

| Edit Filter |                    |           | @ ×       |
|-------------|--------------------|-----------|-----------|
| Column      | Loan Date          | fx        |           |
| Operator    | is between         |           | •         |
| Value       | 11/01/2023         |           | Ťø        |
| Value       | 11/31/2023         |           | Ťø        |
|             | Add More Options 🔻 | Clear All |           |
| Protect     | Filter             |           |           |
| Convert     | this filter to SQL |           |           |
|             |                    |           |           |
|             |                    |           |           |
|             |                    |           | OK Cancel |

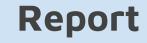

#### **Reserves Checked Out**

Table

[A] 🔤 🖋 🗙

| Library<br>Name        | Location<br>Name | Loans (In House +<br>Not In House) | Loan Date     | Active Course Code                                                                  | Title (Complete)                                                                                   | Barcode                                                                          |                               |
|------------------------|------------------|------------------------------------|---------------|-------------------------------------------------------------------------------------|----------------------------------------------------------------------------------------------------|----------------------------------------------------------------------------------|-------------------------------|
| Oakton, Des<br>Plaines | DPL<br>Reserves  | 1                                  | 11/1/2023     | 11/1/2023 EGL 102                                                                   | Using sources effectively : strengthening your writing and avoiding plagiarism / by Robert Harris. | 33211001946510                                                                   |                               |
|                        | 1                |                                    | LAE 101       | Introduction to Criminal Justice, Practice and Process                              | 33211002050858                                                                                     |                                                                                  |                               |
|                        | 1                |                                    | Tech Reserves | ASUS Chromebook C223N                                                               | 322618                                                                                             |                                                                                  |                               |
|                        | 1                |                                    |               | Koss UR20 earphones                                                                 | 33211001445190                                                                                     |                                                                                  |                               |
|                        |                  | 2                                  |               |                                                                                     |                                                                                                    | Rapid Wall Charger with Lightning Cable for iPhone 5/5S, 6/6S, 6 Plus, 7, 7 Plus | 332 <mark>1</mark> 1002054173 |
|                        | 1                |                                    |               | Rapid Wall Charger with Micro-USB Cable (works with most Android devices)           | 33211002040289                                                                                     |                                                                                  |                               |
|                        | 1                |                                    |               | USB C to USB A Charger (works with Galaxy 9, Nokia 8 Sirocco, Google Pixel 2, etc.) | 33211002050957                                                                                     |                                                                                  |                               |
|                        |                  | 1                                  | 11/2/2023     |                                                                                     | Sociology of health, illness, and health care : a critical approach / Rose Weitz.                  | 332 <mark>11</mark> 00 <mark>1</mark> 993959                                     |                               |

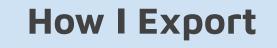

To Export:

- Click the Export this analysis Button
- Select Data
- Select Excel

| ☞ 🔹 📩        | lia ▼         |
|--------------|---------------|
| E Formatted  |               |
| 🖿 Data 🔹 🕨   | Excel         |
| rves Checked | CSV           |
|              | Tab Delimited |
|              | XML           |
|              |               |

### **Report Example**

| Library Name        | Location Name | Loans | Loan Date | Barcode        | Active Course Code         | Title (Complete)                                                                                                    |
|---------------------|---------------|-------|-----------|----------------|----------------------------|----------------------------------------------------------------------------------------------------|
| Oakton, Des Plaines | DPL Reserves  | 2     | 11/1/2023 | 33211002054173 | Tech Reserves              | Rapid Wall Charger with Lightning<br>Cable for iPhone 5/5S, 6/6S, 6 Plus,<br>7, 7 Plus                                            |
| Oakton, Des Plaines | DPL Reserves  | 1     | 11/2/2023 | 33211001384464 | SPE 103-Frisco; SPE<br>103 | The Art of Public Speaking                                                                                                    |
| Oakton, Des Plaines | DPL Reserves  | 1     | 11/2/2023 | 33211001947534 | BIO 101                    | Campbell biology : concepts &<br>connections / Martha R. Taylor, Eric<br>J. Simon, Jean L. Dickey, Kelly<br>Hogan, Jane B. Reece. |
| Oakton, Des Plaines | DPL Reserves  | 1     | 11/2/2023 | 33211001958150 | HIT 104                    | The language of medicine /<br>Davi-Ellen Chabner.                                                                                 |

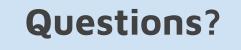

# My Contact Information:

Gretchen Schneider Coordinator of Access Services Oakton College

gschneid@oakton.edu

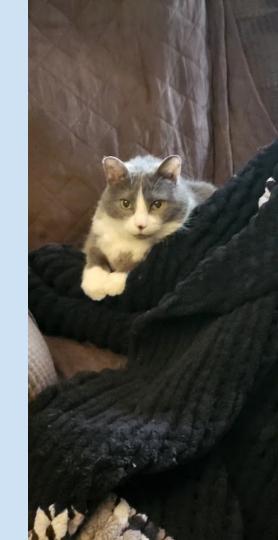